<span id="page-0-0"></span>Shared-Memory Programming

#### 1. [Threads](#page-2-0)

#### 2. [Mutual Exclusion](#page-16-0)

#### 3. [Thread Scheduling](#page-21-0)

#### 4. [Thread Interfaces](#page-23-0)

- 4.1. [POSIX Threads](#page-24-0)
- 4.2. C++ [Threads](#page-25-0)
- 4.3. [OpenMP](#page-26-0)
- 4.4. [Threading Building Blocks](#page-27-0)

#### 5. [Side Effects of Hardware and Software](#page-28-0)

- 5.1. [Cache Coherence](#page-29-0)
- 5.2. [False Sharing](#page-31-0)
- 5.3. [Atomic](#page-36-0)
- 5.4. [Thread Scheduling](#page-41-0)
- 5.5. [Memory Allocation](#page-46-0)
- 5.6. [Rules For Thread-Parallel Programming](#page-55-0)

On a shared memory architecture, programs are executed as *processes* with their own

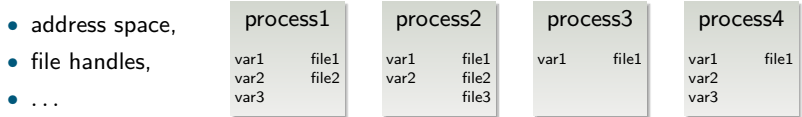

Processes may not directly access data in the address space of other processes.

<span id="page-2-0"></span>Communication between different processes needs extra tools, e.g. via pipes, files, sockets or IPC (see Stevens [1998\)](#page-56-0).

On a shared memory architecture, programs are executed as *processes* with their own

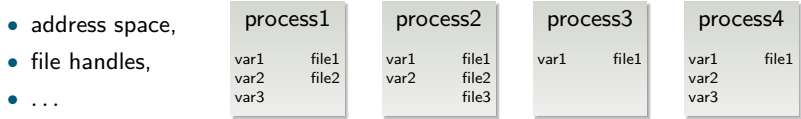

Processes may *not* directly access data in the address space of other processes.

Communication between different processes needs extra tools, e.g. via pipes, files, sockets or IPC (see Stevens [1998\)](#page-56-0).

In a process execution starts with the main function and afterwards follows the control flow as defined by the programmer.

A normal process will have a single computation path.

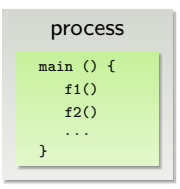

Threads provide a mechanism to have several computation paths within a single process.

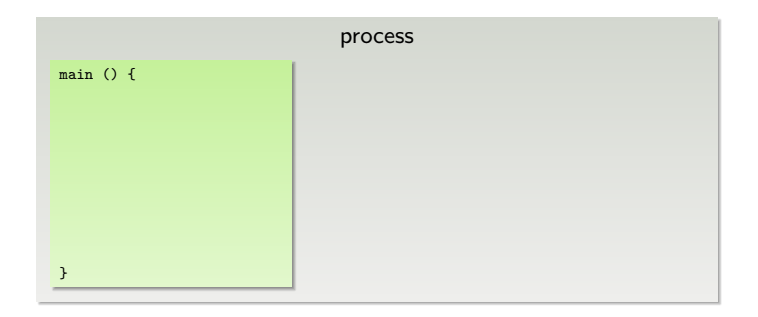

At any time during the runtime of a process, new threads may be spawned. Synchronising with the end of a thread is called *joining*.

Threads provide a mechanism to have several computation paths within a single process.

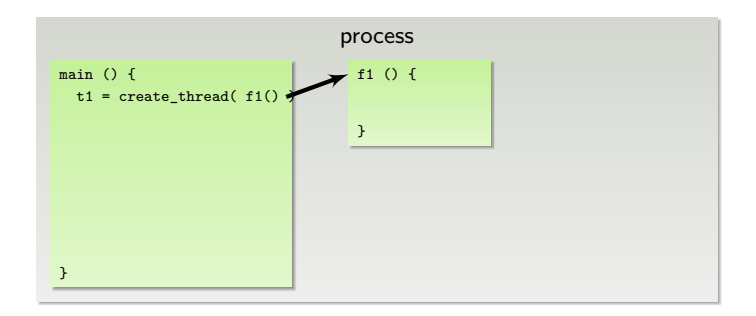

At any time during the runtime of a process, new threads may be spawned. Synchronising with the end of a thread is called *joining*.

Threads provide a mechanism to have several computation paths within a single process.

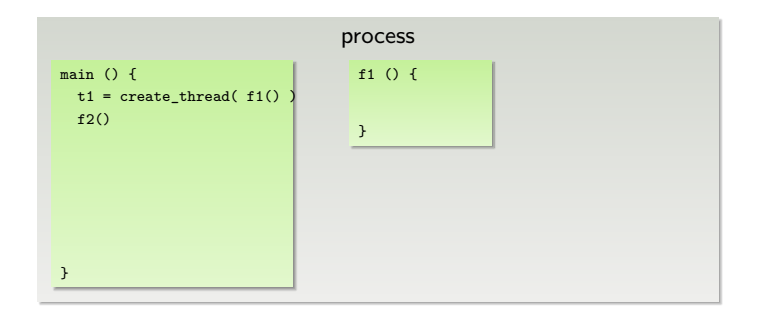

At any time during the runtime of a process, new threads may be spawned. Synchronising with the end of a thread is called *joining*.

Threads provide a mechanism to have several computation paths within a single process.

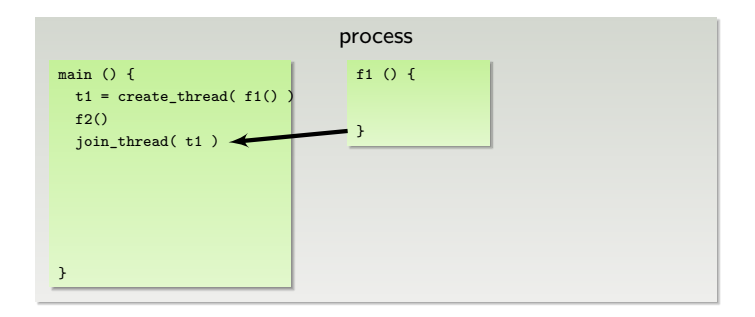

At any time during the runtime of a process, new threads may be spawned. Synchronising with the end of a thread is called *joining*.

Threads provide a mechanism to have several computation paths within a single process.

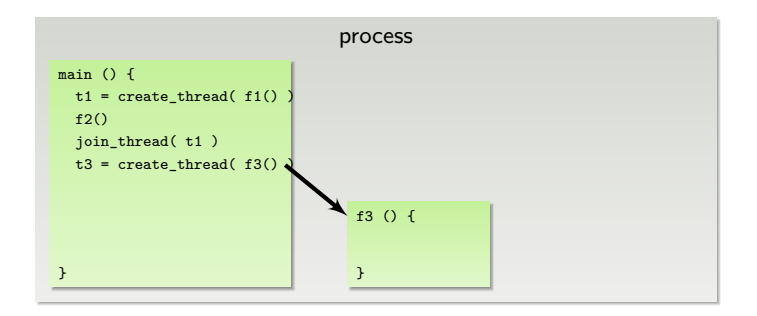

At any time during the runtime of a process, new threads may be spawned. Synchronising with the end of a thread is called *joining*.

Threads provide a mechanism to have several computation paths within a single process.

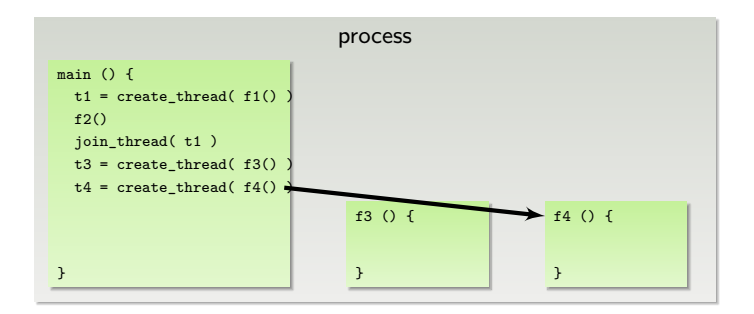

At any time during the runtime of a process, new threads may be spawned. Synchronising with the end of a thread is called *joining*.

Threads provide a mechanism to have several computation paths within a single process.

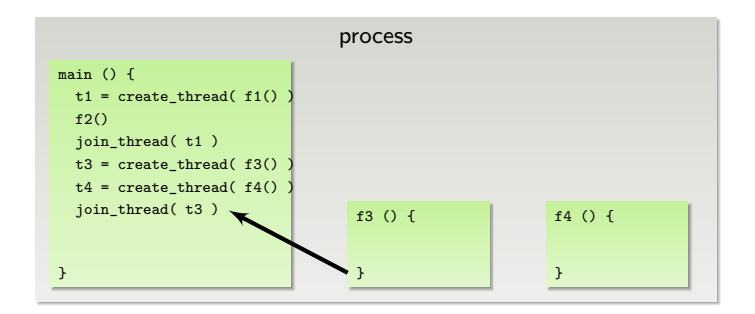

At any time during the runtime of a process, new threads may be spawned. Synchronising with the end of a thread is called *joining*.

Threads provide a mechanism to have several computation paths within a single process.

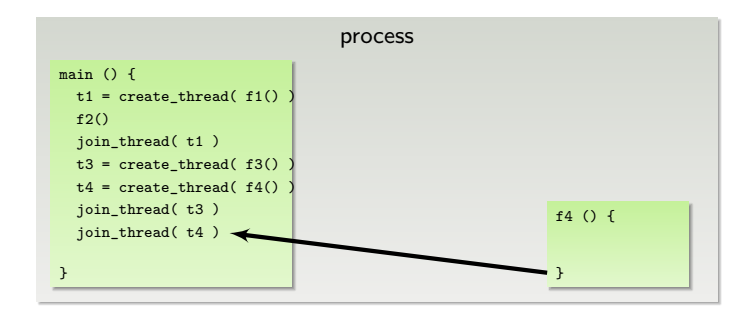

At any time during the runtime of a process, new threads may be spawned. Synchronising with the end of a thread is called *joining*.

Threads provide a mechanism to have several computation paths within a single process.

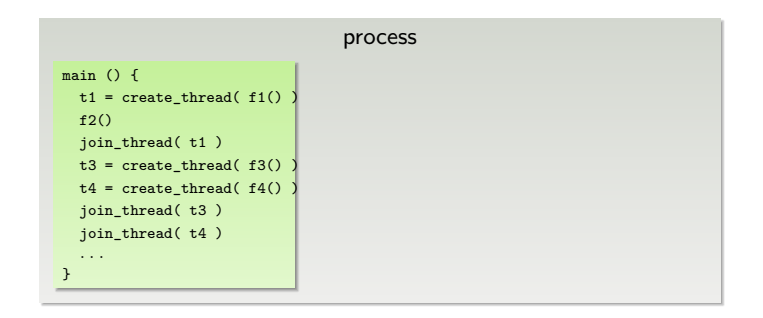

At any time during the runtime of a process, new threads may be spawned. Synchronising with the end of a thread is called *joining*.

All threads have a direct access to the address space of the process.

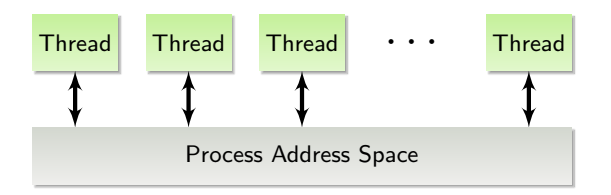

All communication between different threads may be accomplished by changing data in the common address space.

All threads have a direct access to the address space of the process.

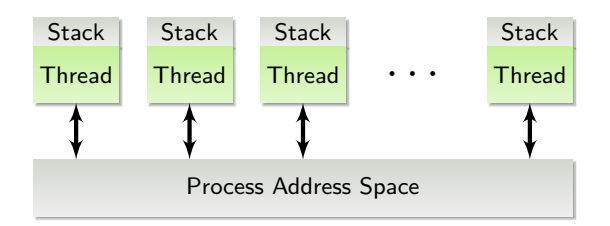

All communication between different threads may be accomplished by changing data in the common address space.

Furthermore, each thread executes a function which may have *local* variables stored on the *stack*. Such data is considered *thread-local* and must not be accessed by other threads.

As an example, the following threads execute functions with local variables  $x_1, x_2$  in function f1 and  $y_1, y_2$  in function f2.

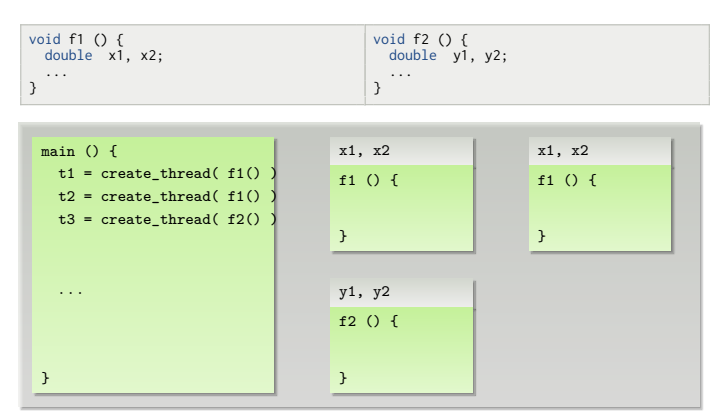

These variables are local to the thread, the function is executed in.

As the variables are allocated per function call, the same function executed in different threads will create different variables.

Consider the following algorithm for computing the sum  $b = \sum_{i=0}^{3} a_i$ .

```
double a[4] = \{ 1, 2, 3, 4 \};double b = 0;
  int main () {
    thread_t t1 = create_{thread(f1())};
   thread_t t2 = create_thread(f2());
   join_thread( t1 ); join_thread( t2 );
  }
1 void f1 () {
  double t = a[0]+a[1];
3 \t b = b + t;
4 }
                                                     void f2 () {
                                                       double t = a[2] + a[3];
                                                       b = b + t:
                                                     }
```
On the level of processor instructions, line 3 consists of several steps:

- **1** load data from memory position of b,
- $\bullet$  compute  $\circ$  + t,
- **3** store the result at memory position of b

Both threads may *simultaneously* execute these instructions, yielding different results depending on which threads execute which instruction first. The final value of b may either be 3, 7 or 10, depending on the *scheduling* of the threads.

<span id="page-16-0"></span>In contrast to this, the local computation of  $t$  is uncritical, since only thread-local data is changed.

#### Critical Section

The update of the variable b in both functions is called a *critical section*.

At any time at most one thread must be inside a critical section. Otherwise, the result of the computation is undefined.

#### Critical Section

The update of the variable b in both functions is called a *critical section*.

At any time at most one thread must be inside a critical section. Otherwise, the result of the computation is undefined.

#### Mutex

To enable the *mutual exclusion* of several threads in critical sections, *mutex* locks (mutexes) are provided by the corresponding programming interfaces.

A mutex is always in one of two states, locked or unlocked:

- locked: If a thread tries to lock an already locked mutex, the thread will block further computation until the mutex is unlocked.
- unlocked: Any thread may lock the mutex. If multiple threads try to lock a mutex simultaneously, only one thread will succeed and all others will block.

Furthermore, if multiple threads will block on a locked mutex, unlocking the mutex will always unblock only a *single* thread.

To protect critical sections with mutexes, a shared mutex is locked before the critical section (function lock()) and unlocked afterwards (function unlock()):

```
double a[4] = \{ 1, 2, 3, 4 \};double \quad b = 0:
int main () \{mutex<sub>t</sub> mutex:
 thread_t t1 = create_thread( f1( mutex ) );
thread_t t2 = create_{thread}( f2( mutex ) );
 join_thread( t1 ); join_thread( t2 );
}
void f1 ( mutex_t & mutex ) {
 double t = a[0]+a[1];
 lock( mutex );
 h = h + tunlock( mutex );
}
                                                    void f2 ( mutex t & mutex ) {
                                                       double t = a[2]+a[3];
                                                      lock( mutex );
                                                       h = h + t;
                                                       unlock( mutex );
                                                     }
```
To protect critical sections with mutexes, a shared mutex is locked before the critical section (function lock()) and unlocked afterwards (function unlock()):

```
double a[4] = \{ 1, 2, 3, 4 \};double b = 0;
int main () \{mutex<sub>t</sub> mutex:
 thread_t t1 = create_thread( f1( mutex ) );
 thread_t t2 = create_thread(f2(mutes));
 join_thread( t1 ); join_thread( t2 );
}
void f1 ( mutex_t & mutex ) {
 double t = a[0]+a[1];
 lock( mutex );
 h = h + tunlock( mutex );
}
                                                   void f2 ( mutex t & mutex ) {
                                                     double t = a[2]+a[3];
                                                     lock( mutex );
                                                     h = h + t;
                                                     unlock( mutex );
                                                   }
```
Most mutex implementations will also provide a function trylock(), which either blocks an unlocked mutex or *immediately* returns with a corresponding return code if the mutex is already locked. Above all, the thread will not block.

The mapping of threads to physical processors (or processor cores) is either performed by the operating system or by the software library providing the thread functionality.

Which thread is assigned to which processor depends on many factors, the main two being

- how many other processes or threads are running and
- topology of the processor configuration (cores in same processor),

Especially the number of other threads in the system is constantly changing. Hence, the mapping also changes constantly.

Furthermore, the times at which a thread is assigned CPU cycles are completely undeterministic.

<span id="page-21-0"></span>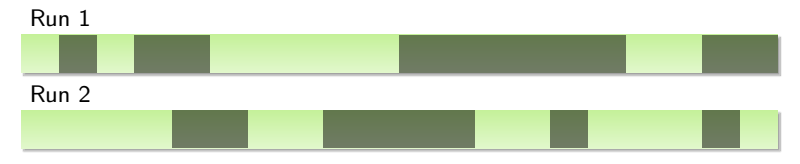

#### Race Condition

If the outcome of a multi-threaded program changes with the scheduling of threads, a race condition is present.

Race conditions usually exist because of shared data and missing control of critical regions.

## [Thread Interfaces](#page-23-0)

Threads can be accessed by different programming interfaces, e.g.:

- POSIX Threads,
- C++ Threads,
- OpenMP or
- Threading Building Blocks

Furthermore, many software libraries will also provide an interface for threads, usually based on one of the above frameworks.

They provide a different level of abstraction from the underlying thread implementation of the operating system.

<span id="page-23-0"></span>Beside basic thread handling, e.g. creation and joining, functions for mutexes and mechanisms to alter thread scheduling are usually part of the thread interface.

### [POSIX Threads](#page-24-0)

The most widely used thread interface are *POSIX* threads or *Pthreads*.

Pthreads are designed to give the programmer almost full control over all aspects of threads, e.g. thread creation or thread scheduling, using a low-level interface, with a complex set of functions (see Butenhof [1997\)](#page-56-1).

```
#include <pthread.h>
double a[4] = \{ 1, 2, 3, 4 \};double \quad b = 0:
void ∗ f1 ( void ∗ data ) {
  pthread_mutex_t * mutex = (pthread_mutex_t *) data;<br>double<br>\begin{array}{r} \n\text{at } t = a[0]+a[1].\n\end{array}t = a[0]+a[1];pthread mutex lock( mutex ):
  b = b + t:
  pthread_mutex_unlock( mutex );
}
void ∗ f2 ( void ∗ data ) { ... }
int main () {
                  t1, t2;pthread_attr_t attr;
  pthread_mutex_t mutex = PTHREAD_MUTEX_INITIALIZER;
  pthread attr_init( & attr );
  pthread_create( & t1, & attr, f1, (void ∗) & mutex );
  pthread create( & t2, & attr, f2, (void \ast) & mutex );
  pthread attr destroy( & attr ):
  \n pthread \n  <i>join( t1, NUI) \</i>\n\n pthread \overrightarrow{ion} t2. NULL \overrightarrow{)}:
}
```
### C++ [Threads](#page-25-0)

With C++11, C++ provides data types for threads and mutexes, enabling simplified programming of thread parallel applications.

```
#include <thread>
#include <mutex>
double a[4] = \{ 1, 2, 3, 4 \};double b = 0;
void f1 ( std::mutex * mutex ) {
 double t = a[0]+a[1];
 mutex−>lock();
 b = b + t;
 mutex−>unlock();
}
void f2 ( std::mutex ∗ mutex ) { ... }
int main () {
 std::mutex mutex:
 std::thread t1( f1, & mutex );
 std::thread t2( f2, & mutex );
 t1.join():
  t2.join();
}
```
<span id="page-25-0"></span>C++ threads are best suited for simple thread programming, without the need for special scheduling or task handling. A typical example is a special I/O thread handling network communication.

## [OpenMP](#page-26-0)

OpenMP is a language extension to C, C++ and Fortran, providing special pragmas for handling parallel sections of a program.

```
double a[4] = \{ 1, 2, 3, 4 \};double \quad b = 0:
int main () {
  #pragma omp parallel
  {
    #pragma omp sections reduction (+:b)
    {
      #pragma omp section
      {
        double t = a[0] + a[1];b = b + t:
      }
#pragma omp section
      {
        double t = a[2] + a[3];
        b = b + t:
} } } }
```
OpenMP also provides automatic task definition and scheduling when handling loops. It is even possible to map code sections to special targets, e.g. external accelerator cards.

<span id="page-26-0"></span>When converting sequential to parallel programs, OpenMP often yields a good parallel efficiency with only a few changes to the source code and preserving most of the code structure.

# [Threading Building Blocks](#page-27-0)

Threading Building Blocks (TBB) is a C++ software library, which differs from the previous interfaces as it works with tasks instead of threads.

The underlying principle of the TBB framework is, that the decomposition of the computation into small but many tasks yields a better utilisation of the parallel resources than having just a few threads.

```
#include <tbb/task.h>
double a[4] = \{ 1, 2, 3, 4 \};double \quad b = 0:
struct sum1 t : public tbb::task {
 double t = 0;
 tbb::task ∗ execute() {
   t = a[0] + a[1];return nullptr;
 }
};
struct sum2_t : public tbb::task { ... }
int main () {
  sum1_t & t1 = *new( tbb::task::allocate_root() ) sum1_t();
 sum2 t & t2 = *new( tbb::task::allocate_root() ) sum2_t();
  tbb::task::spawn_root_and_wait( t1 );
  tbb::task::spawn_root_and_wait( t2 );
 b = t1.t + t2.t}
```
<span id="page-27-0"></span>TBB also implements parallel containers, e.g. vectors, various forms of mutexes and a special memory allocator.

## [Side Effects of Hardware and Software](#page-28-0)

Certain features of parallel computers have a large influence on the behaviour of parallel programs.

This behaviour is often not directly visible to the programmer, especially, since all communication between different processors are performed using shared memory and the hardware providing the shared memory.

Such problems appear either directly due to hardware, especially memory caches, e.g.

- False Sharing and
- Atomic Operations

or indirectly by software, e.g.

- Thread Scheduling or
- <span id="page-28-0"></span>• Memory Allocation.

The most notable software in this context is of course the Operating System, providing access to the hardware.

## [Cache Coherence](#page-29-0)

A typical parallel computer today consists of one or more processors with several cores, each having

- first level cache (instruction and data) in the order of 16kB to 128kB,
- second level cache of size 256kB up to some MB,
- optional third level cache up to several MB capacity

The 2nd and 3rd level caches may be shared between different cores.

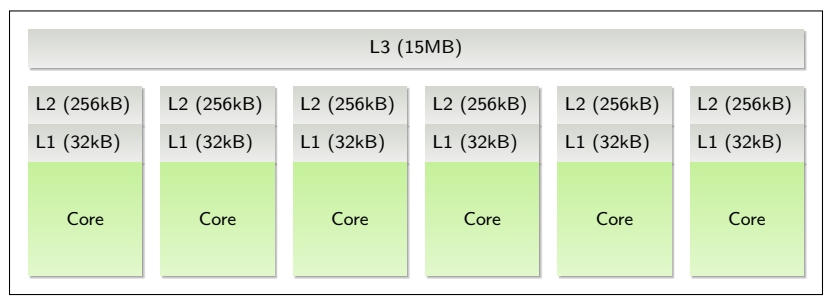

<span id="page-29-0"></span>Cache configuration of an Intel Xeon E5-2640

## [Cache Coherence](#page-29-0)

Each cache may have its own copy of data from the main memory. If the data is changed in one place, all copies of that data have to be updated.

Cache coherence exists, if all caches contain the most recent version of some shared data from the main memory.

Various algorithm are used to maintain cache coherence in modern processors.

A typical cache coherence protocol will

- listen for memory accesses of all other cores,
- if a write to a locally cached memory position is detected, *invalidates* the local cache entry,
- which enforces a reload of the data from memory.

Processors will *not* map individual bytes into local caches, but handle memory in segments of size 64-128 bytes, so called *cache lines*.

If a single byte has changed in memory, not only the entry of this single data item is invalidated in the cache but the whole cache line, leading to a memory read of size 64–128 bytes.

Consider the following example where eight threads will compute a separate coefficient of an array.

```
int main () {
  double x[8];
std::vector< std::thread > threads( 8 );
 for ( int i = 0; i < 8; +i )
    threads[i] = std::thread(f, i, x);
  ...
}
```

```
void f ( int tid, double ∗ x ) {
  do {
    x[tid] = compute\_update();
  } while ( ... );
}
```
Since each thread will update a private entry of the array x, no shared data and no critical region exist.

Unfortunately, x is 64 bytes long (8-sizeof (double) =  $8 \cdot 8$ ), and hence, may occupy an entire cache line. Therefore, all processors will hold the complete content of *x* in their local caches:

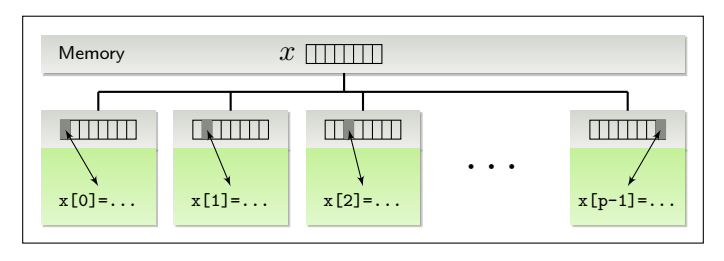

If thread *i* updates the content of the coefficient *xi*, this invalidates the cache line of *x<sup>i</sup>* and therefore *x* in all other processors.

Hence, for each update of a coefficient of *x*, all processors need to load the memory corresponding to the whole array *x* into the local caches.

The behavious is known as *false sharing* and is an example of a hidden task interaction in multi-threaded programs.

If the updates to *x* are fast enough, the memory loads will dominate the computation and severly limit the parallel efficiency. In extreme cases, the parallel runtime may be higher than the sequential runtime!

In the following example, each thread will updated its local coefficient of *x* via

```
void f ( int tid, double ∗ x ) {
  for ( size_t i = 0; i < 10000000; ++i )
    x[tid] += std::sin(<i>double(i)</i>);
}
```
The resulting runtime grows linear with *p*!

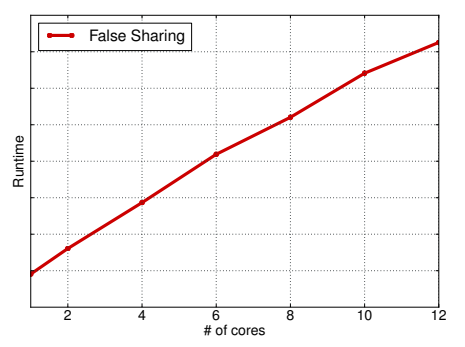

If instead the update is applied to a thread-private variable:

```
void f ( int tid, double ∗ x ) {
 double t = 0.0;
 for ( size_t i = 0; i < 10000000; ++i )
   t += std::sin( double(i) );
 x[tid] += t:
}
```
the runtime stays constant.

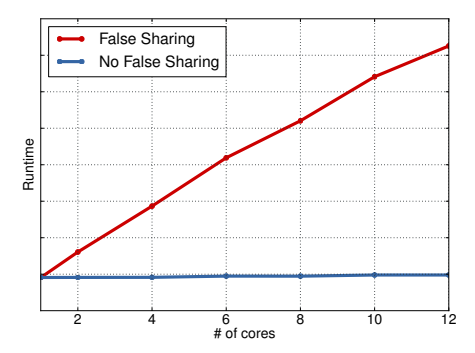

Even for a larger data set, false sharing may be an issue at the per-task data boundaries:

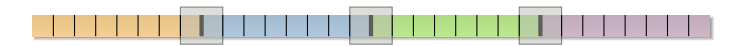

If the computation is *concentrated* at these boundaries, memory loads will be induced in the corresponding processor handling the neighboured task.

#### Normally, even updates such as

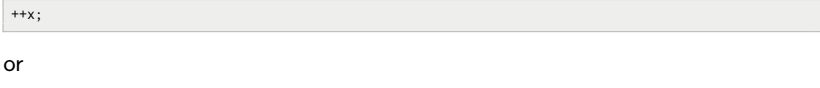

 $y = y + x;$ 

of variables of an elementary data type, e.g. int or double will require several CPU instructions, e.g. load, arithmetic and store commands. These commands may be interrupted by other threads, potentially leading to a race condition.

However, a special set of CPU instructions will provide *atomic*, indivisible operations, which perform load, arithmetic and store in one step.

Remark

<span id="page-36-0"></span>In C*++*, atomic operations are provided by the *atomic* class.

#### Using atomic instructions, the program

```
void f1 ( std::atomic< double > ∗ x ) {
  ∗x += 1;
}
                                                            void f2 ( std::atomic< double > ∗ x ) {
                                                              ∗x += 2;
                                                            }
int main () \ellstd::atomic< double > x = 0.0;<br>std::thread t1(f1.)
  std::thread t1(f1, 8x);<br>std::thread t2(f2, 8x):t2( f2, 8x );
  t1.join(); t2.join();
}
```
will always yield the same output, although no mutex is used.

#### Remark

Mutexes itself are based on such atomic instructions.

Since atomic instructions directly change the main memory, the cost for changing such a variable is much higher than for normal operations.

Furthermore, if other processors share the atomic variable, their cache entry will be invalidated by the atomic instruction, enforcing a reload from memory.

An example for the usage of atomics is a counter for the number of certain operations in a program:

```
void worker ( std::atomic< size_t > ∗ counter ) {
 do {
   perform_work();
   (*counter)++;
 } while ( ! finished );
}
int main () {
 std::atomic< size_t > counter( 0 );
 std::vector< std::thread > threads(p);
 for (int i = 0; i < n; ++i)threads [i] = std: thread( worker, & counter):for ( auto & t : threads )
   t. ioin():
}
```
Here, the atomic counter may pose a critical bottleneck if the actual work in perform\_work is small.

In such a case, the main work of the program consists of cache updates of all processors with the content of the counter variable. The behaviour of the runtime is then identical to the false sharing case, e.g. limited speedup or even speed down.

In the following example, the work per thread stays constant, only the  $(chunk)$ size of the work data changes. The shared atomic variable will be used to count the iterations. All times are multiples of the corresponding sequential runtime.

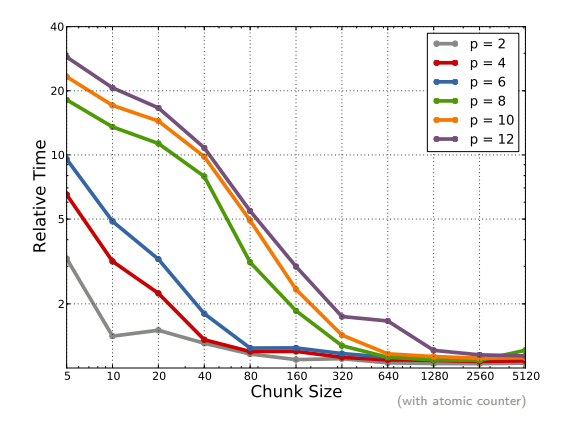

The larger the chunk size, the less effect the atomic operations have. But especially for small work per thread, the computation is dominated by memory loads and has a significantly larger runtime than the sequential implementation.

In the following example, the work per thread stays constant, only the  $(chunk)$ size of the work data changes. The shared atomic variable will be used to count the iterations. All times are multiples of the corresponding sequential runtime.

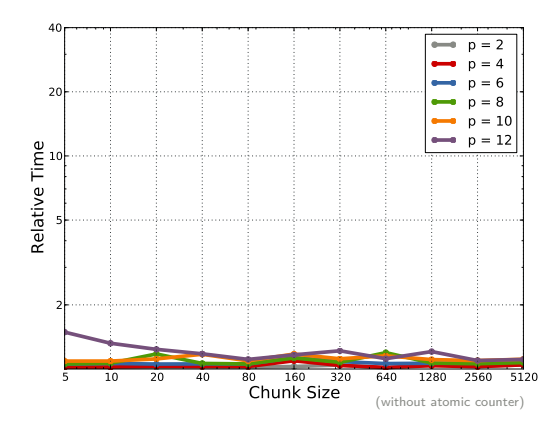

The larger the chunk size, the less effect the atomic operations have. But especially for small work per thread, the computation is dominated by memory loads and has a significantly larger runtime than the sequential implementation.

A typical hardware configuration of a compute server consists of two processors, each having several cores:

<span id="page-41-0"></span>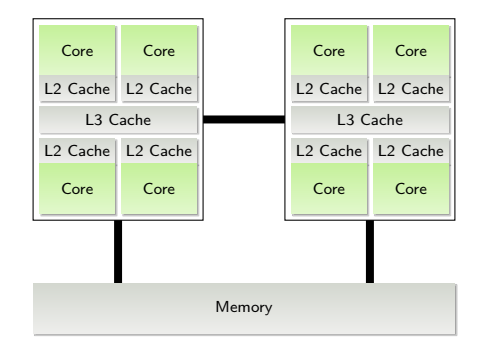

A typical hardware configuration of a compute server consists of two processors, each having several cores:

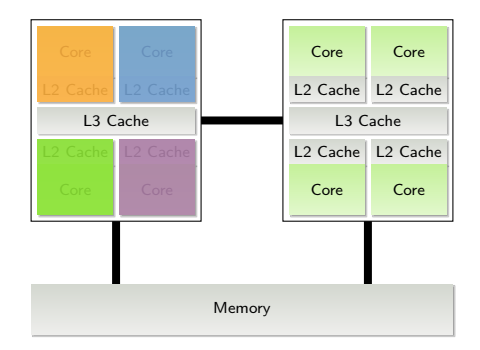

For a multi-threaded program it may have a severe impact on the runtime if all threads will be mapped to cores of the same processor with a joined L3 cache (high communication speed) or if the threads are mapped to different processors (larger cache per thread).

A typical hardware configuration of a compute server consists of two processors, each having several cores:

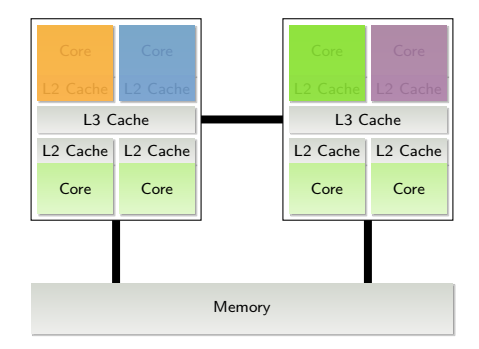

For a multi-threaded program it may have a severe impact on the runtime if all threads will be mapped to cores of the same processor with a joined L3 cache (high communication speed) or if the threads are mapped to different processors (larger cache per thread).

Although the performance difference will be based on properties of the hardware, the actual mapping of the threads will be defined by software.

By default, thread scheduling is handled by the *scheduler* of the operating system. A scheduler is responsible for

- mapping threads to processors and
- assigning slices of per processor runtime to threads.

In the standard case, the operating system is allowed to schedule a thread to  $any$ processor.

Although, knowledge of the underlying hardware structure will influence scheduling to some degree, a thread may be mapped to any processor and this mapping may vary during the runtime of the thread.

This is especially true for multiple threads of a single process.

However, for many thread-parallel programs, the OS scheduler will provide a reasonable scheduling, yielding close to optimal performance.

Control of the scheduling by the programmer is possible using processor affinity functions of the OS.

#### Processor Affinity

Each thread has a mask defining at which processor it may be be executed, the CPU affinity mask.

With it, the set of processors for a specific thread may be limited to cores of a single physical processor or to separate processors.

#### Example: Binding Thread to CPU

Under Linux, the CPU affinity mask may be controlled using the sched setaffinity function. The following function will bind the calling thread to the current CPU executing the thread:

```
void bind_to_current_cpu () {
          cpu = schedulegetcu(): // get current CPU
 cpu_set_t cset;
 CPU_ZERO( & cset ); // reset CPU set
 CPU SET( cpu, & cset ): // set current CPU only
 sched setaffinity( 0, sizeof(cset), & cset );
}
```
Especially on NUMA systems the actual position of the allocated memory of a program in the global memory has a direct influence on the performance of the program, although local caches will often hide different memory speed.

<span id="page-46-0"></span>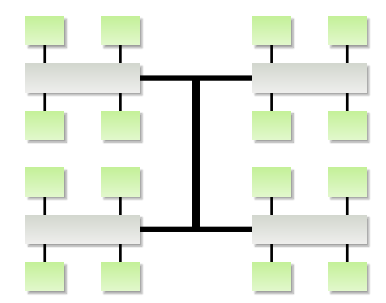

Especially on NUMA systems the actual position of the allocated memory of a program in the global memory has a direct influence on the performance of the program, although local caches will often hide different memory speed.

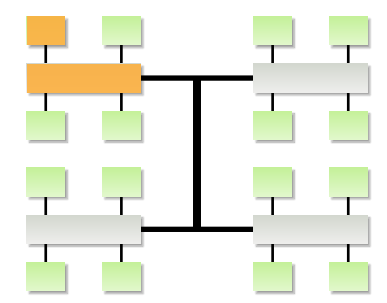

Especially on NUMA systems the actual position of the allocated memory of a program in the global memory has a direct influence on the performance of the program, although local caches will often hide different memory speed.

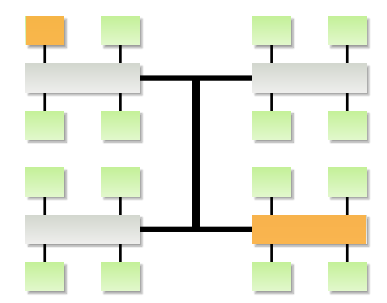

Especially on NUMA systems the actual position of the allocated memory of a program in the global memory has a direct influence on the performance of the program, although local caches will often hide different memory speed.

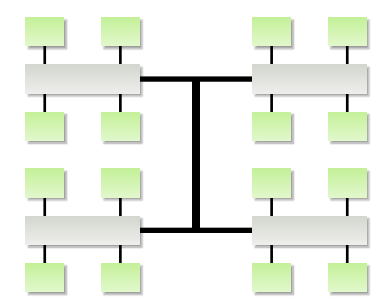

There are different reasons for threads accessing non-local memory, e.g.

- remapping of a thread to a different processor,
- moving data handling in the program from one thread to another,
- the memory allocation routine, e.g. malloc.

Often data is allocated in one thread and used for computations in another thread:

```
void f1 ( std::vector< double > ∗ x ) {
 x−>resize( n ); // allocate memory
 initialize( x );
}
                                                    void f2 ( std::vector< double > ∗ x ) {
                                                      compute_with( x );
                                                     }
int main () {
 std::vector< double > x;<br>std::thread t1, t2;
 std::threadt1 = std::thread(f1, 8 x):t1.join();
 t2 = std::thread(f2, & x);t2.join():
}
```
Depending on the processor mapping of both threads, the second thread may work with remote memory and hence, has sub-optimal memory access.

Furthermore, memory allocation itself has several side-effects in multi-threaded programs, e.g.

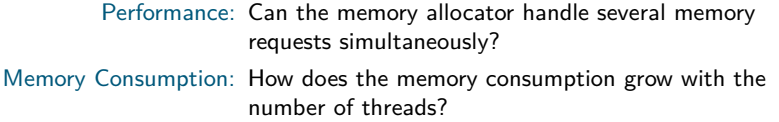

#### Example: Solaris

The default malloc in Solaris used to have a global mutex to guard the memory allocation routine, blocking all but one thread trying to allocate memory.

However, the default malloc for multi-threaded application in Solaris led to a massive inrease of the memory consumption of parallel programs.

The standard memory allocator in Linux (see [PTmalloc](#page-56-2)) handles simultaneous memory requests in parallel and has a modest increase in memory consumption when using multiple threads. Nevertheless, it may lead to non-local memory accesses.

The Linux malloc separates memory request from different threads by using several *heaps*, each providing their own memory management. The general algorithm is:

```
void ∗ malloc ( size_t n ) {
 heap t * work heap = NULL;
 if ( private heap( thread ) != NULL ) { // try to use thread-private heap
   if ( \cdot ) is locked( private heap( thread ) ) ) {
     lock( private heap( thread \sum);
     work heap = private heap( thread );
    }
  }
 work heap = get and lock unused heap(): // try to use unused heap of another thread
 if ( work heap == NULL ) {
   work heap = allocate heap(); \frac{1}{2} // allocate new heap
   lock( work heap ):
  }
 void * p = allocate from( work heap, n );
 set_private_heap( thread, work_heap );
  return p;
}
```
This algorithm creates  $p' \leq p$  heaps, where  $p'$  is the maximal number of concurrent memory requests and *p* the number of threads, respectively.

By design, several threads may share the same heap and hence, memory requests may not always be served from local memory.

Furthermore, heaps may be moved between threads, e.g. if the private heap is in use by another thread, a currently unused heap from another thread is used.

By design, several threads may share the same heap and hence, memory requests may not always be served from local memory.

Furthermore, heaps may be moved between threads, e.g. if the private heap is in use by another thread, a currently unused heap from another thread is used.

#### Alternative: TBB Malloc

An alternative memory allocator is provided by the Threading Building Blocks. There, heaps and threads are tightly coupled without any sharing. Furthermore, the TBB malloc has also several optimisations for fast multi-threaded memory allocation.

To use TBB malloc, just link with the corresponding library:

```
> icpc - tbb - O2 main . cc -ltbbmalloc
```
## [Rules For Thread-Parallel Programming](#page-55-0)

Critical rules, that should always be followed in thread-parallel programs are:

- **1** Avoid False Sharing by separating shared data or use thread-private data.
- **2** Sparsely use atomic variables.

The following rules will often only have a minor effect on the parallel performance but may be critical for special algorithms:

- **<sup>3</sup>** Bind threads to processors depending on the data exchange pattern.
- <span id="page-55-0"></span>**4** Keep allocated memory local to threads.

#### **[Literature](#page-56-3)**

<span id="page-56-1"></span>Butenhof, D.R. (1997). Programming with POSIX Threads. Addison Wesley.

<span id="page-56-2"></span>Gloger, W. "PTmalloc". http://www.malloc.de/.

<span id="page-56-3"></span><span id="page-56-0"></span>Stevens, W.R. (1998). UNIX Network Programming, Volume 2: Interprocess Communications, Second Edition. Prentice Hall.